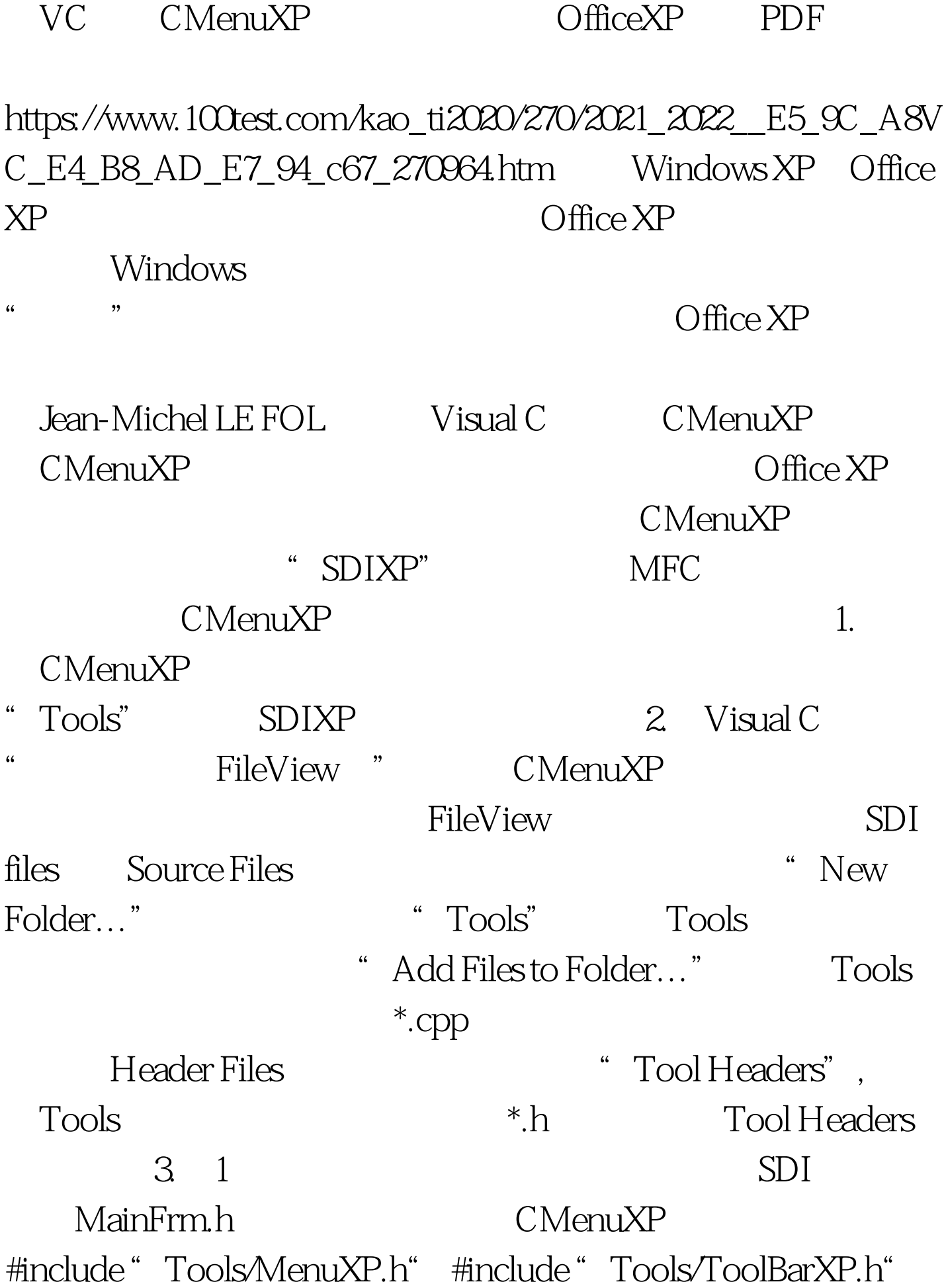

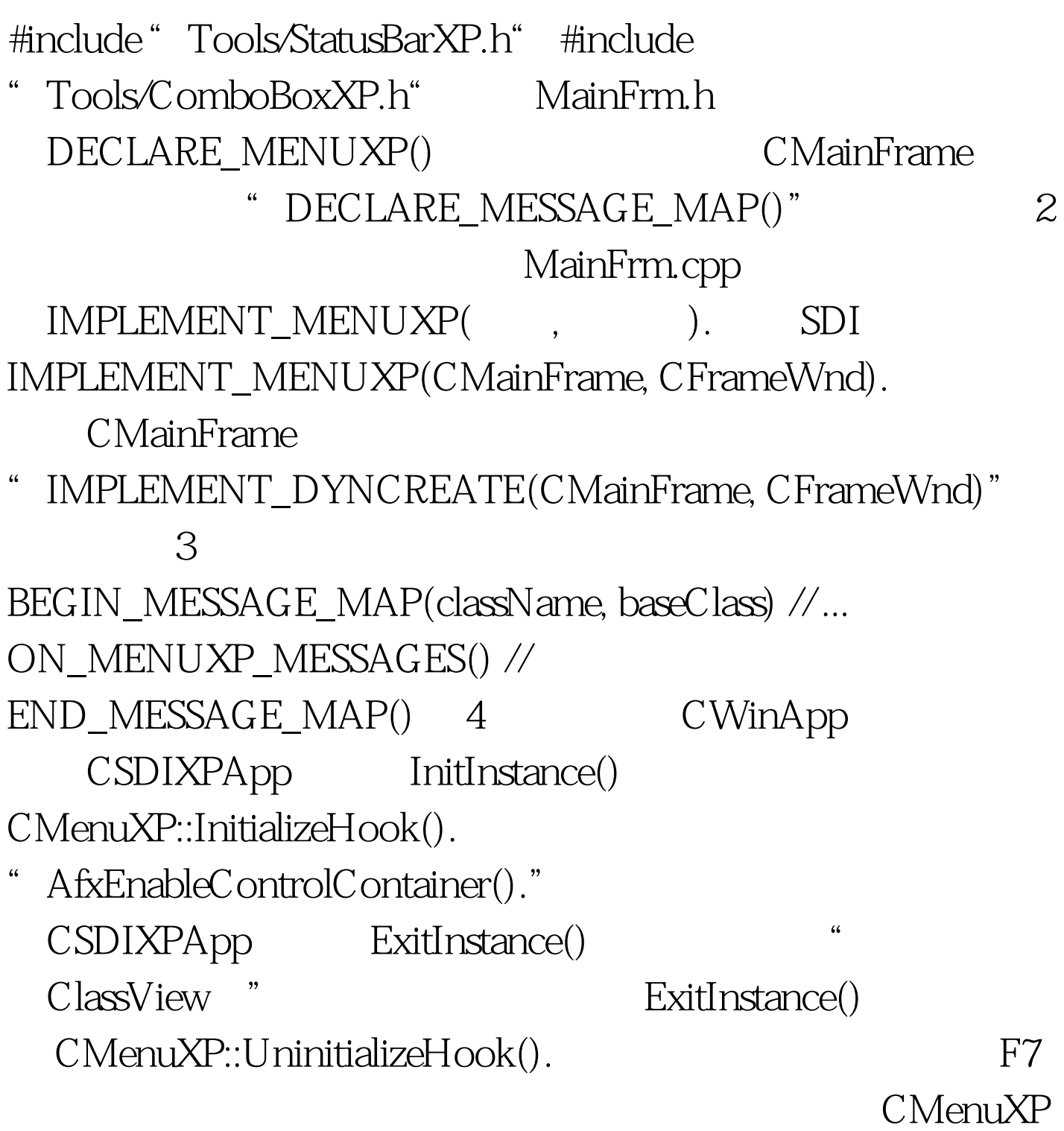

XP CMainFrame:: OnCreate() 加入: CMenuXP::UpdateMenuBar(this). CMenuXP::SetXPLookNFeel(this). OK

CMenuXP::SetMenuItemImage

(UNIT nID, HIMAGELIST hImgList, int nIndex)

 $\frac{a}{\sqrt{a}}$  , where  $\frac{a}{\sqrt{a}}$  , where  $\frac{a}{\sqrt{a}}$  , where  $\frac{a}{\sqrt{a}}$ ID\_MENUITEM\_APPLE ClassWizard ID\_MENUITEM\_APPLE OnMenuitemApple() " APPLE.bmp" ID IDB\_APPLE CMainFrame CImageList m\_imgList CMainFrame:: OnCreate() " CMenuXP::SetXPLookNFeel (this)." m\_imgList.Create(IDB\_APPLE, 0, 0, RGB(192,192,192)). CMenuXP::SetMenuItemImage(ID\_MENUITEM\_APPLE, m\_imgList, 0). m\_imgList.Create() 2,3 16×16 SetMenuItemImage() m\_imgList m\_imgList.  $\mathbb{R}^3$  $XP$  easy CMainFrame CStatusBar m\_wndStatusBar. CToolBar m\_wndToolBar. CStatusBarXP m\_wndStatusBar. CToolBarXP m\_wndToolBar.  $CMenuXP$  Office XP IDD\_APPLE OK Cancel IDC\_COMBO1 Ctrl W ClassWizard CAppleDlg ClassWizard Member Variable

IDC\_COMBO1 Control m\_cmbx1 CAppleDlg OnInitDialog() BOOL CAppleDlg::OnInitDialog() { CDialog::OnInitDialog(). m\_cmbx1.AddString("  $\ldots$ "). m\_cmbx1.AddString(" " ). return TRUE.  $}$ void CMainFrame::OnMenuitemApple() { // TODO: Add your command handler code here CAppleDlg dialog. dialog. DoModal(). }  $\kappa$  and  $\kappa$ Office XP and  $X$ P easy AppleDlg.h Tools/ComboBoxXP.h" "Tools/ButtonXP.h" m\_cmbx1 CComboBox m\_cmbx1. CComboBoxXP m\_cmbx1.  $XP$ OK Cancel IDOK IDCANCEL  $\chi$ P CAppleDlg CButtonXP m\_btnOK. CButtonXP m\_btnCancel. CAppleDlg::DoDataExchange() DDX\_Control(pDX, IDOK, m\_btnOK). DDX\_Control(pDX, IDCANCEL, m\_btnCancel). OK Cancel XP Jean-Michel LE FOL CMenuXP Visual  $C \hspace{1.6cm} \text{Office } \text{XP}$ 

 $O$ ffice  $XP$ 

CMenuXP 100Test

www.100test.com